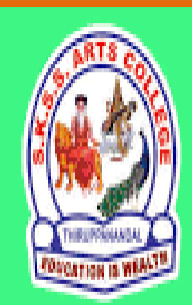

ஸ்ரீ-ல-ஸ்ரீ காசிவாசி சுவாமிநாத சுவாமிகள் கலைக் கல்லூரி  $\delta$ ருப்பனந்தாள் - 612504

# S.K.S.S ARTS COLLEGE, THIRUPPANANDAL - 612504

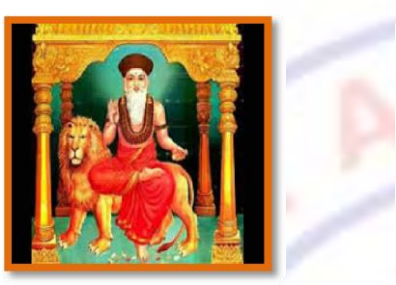

EDUC

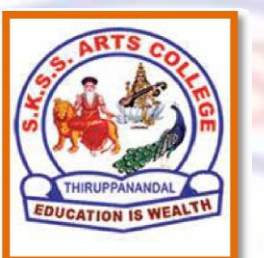

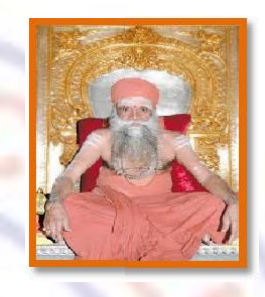

LTH

**QUESTION BANK**

# *Title of the Paper* **COMPUTER GRAPHICS**

**Course: III BCA** Sub.Code : 16SMBECA1:1 Semester: V

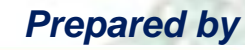

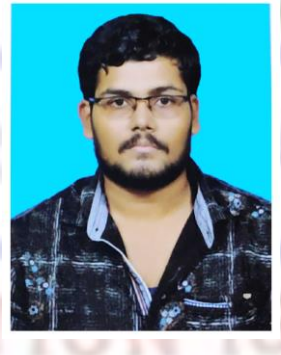

**Mr.S.VIGNESH, MCA Assistant Professor Department of Computer Science** 

DEPARTMENT OF COMPUTER SCIENCE

## **MAJOR BASED ELECTIVE I (A)**

#### **COMPUTER GRAPHICS**

#### *Unit I*

Overview of Computer Graphics System: Video Display Devices – Raster Scan Systems – Random – Scan Systems - Graphics Monitors and Workstations – Input Devices – Hardcopy Devices – Graphics Software.

#### *Unit II*

Output Primitives: Line Drawing Algorithms – Loading the Frame Buffer – Line Function – Circle – Generating Algorithms. Attributes of Output Primitives: Line Attributes – Curve Attributes – Color and Grayscale levels – Area fill Attributes – Character Attributes – Bundled Attributes – Inquiry Functions.

#### *Unit III*

2D Geometric Transformations: Basic Transformation – Matrix Representations – Composite Transformations – Window to View port Co-Ordinate Transformations. Clipping: Point Clipping – Line Clipping – Cohen-Sutherland Line Clipping – Liang Barsky Line Clipping – Polygon Clipping – Sutherland – Hodgman Polygon Clipping -Curve Clipping – Text Clipping.

#### *Unit IV*

Graphical User Interfaces and Interactive Input Methods: The User Dialogue – Input of Graphical Data – Input Functions – Interactive Picture Construction Techniques. Three Dimensional Concepts: 3D-Display Methods – #Three Dimensional Graphics **Packages** 

#### *Unit V*

3D Geometric and Modeling Transformations: Translation – Scaling – Rotation – Other Transformations. Visible Surface Detection Methods: Classification of Visible Surface Detection Algorithm – Back face Detection – Depth-Buffer Method – A-Buffer Method – Scan-Line Method – Applications of Computer Graphics.

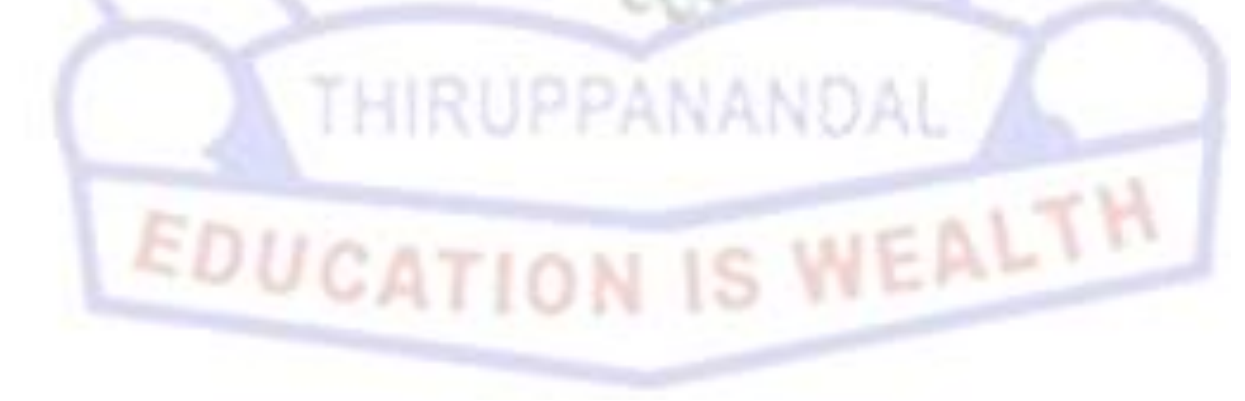

#### **UNIT I**

#### **CHOOSE THE CORRECT ANSWER**

- **1.** The most commonly used input device is
	- **a.** Mouse
	- **b.** Keyboard
	- **c.** Scanner
	- **d.** Printer
- **2.** Which is the device that is constructed with the series of sensors that detects hand and finger motion?
	- **a.** Digitizers
	- **b.** Data glove
	- **c.** Joystick
	- **d.** Track ball
- **3.** In graphical system, the array of pixels in the picture are stored in
	- **a.** Memory
	- **b.** Frame buffer
	- **c.** Processor
	- **d.** All of the mention
- **4.** Heat supplied to the cathode by directing a current through a coil of wire is called
	- **a.** Electron gun
	- **b.** Electron beam
	- **c.** Filament
	- **d.** Anode and cathode
- **5.** Which devices provides positional information to the graphics system ?
	- **a.** Input devices
	- **b.** Output devices
	- **c.** Pointing devices
	- **d.** Both a and c
- **6.** Which keys allows user to enter frequently used operations in a single key stroke?
	- **a.** Function keys
	- **b.** Cursor control keys
	- **c.** Trackball
	- **d.** Control keys
- **7.** Trackball is
	- **a.** Two-dimensional positioning device
	- **b.** Three- dimensional positioning device
	- **c.** Pointing device
	- **d.** None of the mentioned
- **8.** The number of pixels stored in the frame buffer of a graphics system is known as
	- **a.** Resolution
	- **b.** Depth
	- **c.** Resalution
	- **d.** Only a
- **9.** What is the disadvantage of the light pen?

DEPARTMENT OF COMPUTER SCIENCE

- **a.** It's shape
- **b.** They cannot detect positions
- **c.** Accurate reading
- **d.** Cannot detect positions within black areas

#### **10.**The quality of a picture obtained from a device depends on

- **a.** Dot size
- **b.** Number of dots per inch
- **c.** Number of lines per inch
- **d.** All of the mentioned

## **Answers: 1 a , 2 d , 3 a , 4 c , 5 d , 6 a , 7 b , 8 d , 9 d , 10 d**

#### **Short Questions (2 Marks)**

**11.**Define Computer Graphics

- **12.**Define resolution.
- **13.**What is Workstation?
- **14.**What is a raster scan system?
- **15.**What is a random scan system?
- **16.**Write down the attributes of characters.
- **17.** What is Graphic software?
- **18.** What do you mean by Pixel?
- **19.**Name any four input devices?
- **20.**What is an Hardcopy devices?

# **Paragraph Questions (5 Marks)**

- 21. Describe about Graphic software.
- **22.**Write a notes on Image Processing.
- **23.**Write a notes on Raster-Scan Displays.
- **24.**Describe about Graphics Functions.
- **25.**Explain about Data glove.
- **26.**Write a notes on Scanners.
- **27.**Describe about light pen
- **28.**Write a notes on
	-
- **29.**Explain about Voice systems.
- **30.**Describe about Touch panels

b. Space ball

# **Essay Questions (10 Marks)**

ALT

- **31.**Explain in detail about Computer Graphics with applications.
- **32.**Discuss about Keyboard and Mouse in detail.
- **33.**Write a long notes on Hard-Copy Devices.
- **34.**Explain in detail about Raster scan system with neat diagram..
- **35.**Write a long notes on Graphics function.
- **36.**Discuss about Random Scan system with neat diagram.
- **37.**Write a long notes on Resolution and pixel with examples.

- **38.**Explain in detail about Digitizers and joysticks
- **39.**Write a long notes on Graphics Software.

**40.**Discuss about Pattern Fill in detail.

## **UNIT II**

#### **Choose the correct answers**

- **1.** The basic attributes of a straight line segment are
	- **a.** Type
	- **b.** Width
	- **c.** Color
	- **d.** All of these

#### **2.** A dashed line could be displayed by generating

- **a.** Inter dash spacing
- **b.** Very short dashes
- **c.** Botha a and b
- **d.** A or B

#### **3.** A dotted line can be displayed by generating

- **a.** Very short dashes with spacing equal to and greater than dash size
- **b.** Very long dashes with spacing equal to or greater than dash size
- **c.** Very short dashes with spacing equal to and greater than dash size
- **d.** Dots
- **4.** Which of the following is not a line-type?
	- **a.** Dashed line
	- **b.** Dark line
	- **c.** Dotted line
- **d.** Only b
- **5.** In an application program, to set line-type attributes the following statement is used.
	- **a.** SetLinetype(lt)
	- **b.** setLinetype(lt)
	- **c.** SETLINETYPE(lt)
	- **d.** SETLINE()
- **6.** Which of the following is the basic attribute of a character?
	- **a.** Font
	- **b.** Size and color
	- **c.** Orientation
	- **d.** All of the mentioned
- **7.** Attribute can be set for
	- **a.** Entire character strings
	- **b.** Individual characters defined as marker symbol
	- **c.** Neither a nor b
	- **d.** Both a and b
- **8.** A particular font and associated styles can be set using the function
	- **a.** setTextfont (tf)
	- **b.** setfont (tf)
	- **c.** setFont (tf)
- **d.** setTextFont()
- **9.** When a character string is to be displayed, the which color is used to set the pixel value in frame buffer?
	- **a.** White color
	- **b.** Current color
	- **c.** Black color
	- **d.** Any color

**10.**The Character size is specified by

- **a.** Printers
- **b.** Compositors
- **c.** Frame buffer
- **d.** Both a and b

**Answers 1d , 2a , 3c , 4d , 5b , 6d , 7d , 8a , 9b , 10d**

## **Short Questions ( 2 Marks )**

- **11.**Write down the attributes of characters.
- **12.**What is antialiasing?

**13.**What do you mean by emissive and non-emissive displays?

- **14.**What do you mean by scan conversion?
- **15.**What is an output primitives
- **16.**What is horizontal and vertical retrace?
- **17.**Why feedback are need?
- **18.**What is pick devices?
- **19.**Define event input mode.
- **20.**Define virtual reality.

# **Paragraph questions ( 5 Marks )**

- **21.**Explain about Line-Drawing Algorithms.
- **22.**Write a notes on DDA Algorithm
- **23.**Describe about Ellipse-Generating Algorithms
- **24.**Write a notes on
	- a. Character Attributes
	- b. Text Attributes
- **25.**Explain about

#### a. Input Modes b. Request Mode

- 
- **26.**Explain about Curve Functions **27.**Describe about Grayscale
- 
- **28.**Describe about Painting and Drawing
- **29.**Describe about Area fill Attributes.
- **30.**Describe about Paint and brush options.

# **Essay Questions ( 10 Marks )**

EALT

- **31.**Explain in detail about Points and Lines.
- **32.**Write a long notes on Line Function.
- **33.**Discuss about Bresenham's Line Algorithm.

- **34.**Write a long note on Character, Marker and Text attributes
- **35.**Explain in detail about Curve Attributes.
- **36.**Write a long notes on Graphics Software.

**37.**Discuss about Pattern Fill in detail.

- **38.**Describe about Color and Grayscale Levels
- **39.**Explain about Bundled Attributes
- **40.**Explain about Antialiasing.

# **UNIT III**

#### **Choose the correct answer**

- **1.** A translation is applied to an object by
	- **a.** Repositioning it along with straight line path
	- **b.** Repositioning it along with circular path
	- **c.** Only b
	- **d.** All of the mentioned
- **2.** We translate a two-dimensional point by adding
	- **a.** Translation distances
	- **b.** Translation difference
	- **c.** X and Y
	- **d.** Only a
- **3.** \_\_\_\_\_\_\_\_\_ is a rigid body transformation that moves objects without deformation.
	- **a.** Rotation
	- **b.** Scaling
	- **c.** Translation
	- **d.** All of the mentioned
- **4.** To generate a rotation , we must specify
	- **a.** Rotation angle ϴ
	- **b.** Distances dx and dy
	- **c.** Rotation distance
	- **d.** All of the mentioned
- **5.** The rotation axis that is perpendicular to the xy plane and passes through the pivot point is known as
	- **a.** Rotation
	- **b.** Translation
	- **c.** Scaling
	- **d.** Shearing
- **6.** The matrix representation for translation in homogeneous coordinates is
	- **a.** P'=T+P
	- **b.** P'=S\*P
	- **c.** P'=R\*P
	- **d.** P'=T\*P

**7**. For 2D transformation the value of third coordinate i.e. w=?

- **a.** 1
- **b.** 0

- **c.** -1
- **d.** Any value
- **8.** Two successive translations are
	- **a.** Multiplicative
	- **b.** Inverse
	- **c.** Subtractive
	- **d.** Additive

**9.** A view is selected by specifying a sub-area of the \_\_\_\_\_\_\_\_\_ picture area.

- **a.** Half
- **b.** Total
- **c.** Full
- **d.** quarter

**10.**Liang–Barsky algorithm is a \_\_\_\_\_\_\_\_\_\_ clipping algorithm.

- a. Circle
- b. Text
- c. Line
- d. pixel

#### **Answers: 1 a , 2 d , 3 c , 4 a , 5 a , 6 d , 7 a , 8 d , 9 b , 10 c**

#### **Short Answers ( 2 Marks )**

- **11.**What is Transformation?
- **12.**What is Scaling?
- **13.**What is reflection?
- **14.**Distinguish between window port & view port.
- **15.**List out the various Text clipping.
- **16.** What is fixed point scaling?
- **17.**Define Affine transformation?
- **18.** Define Concatenation Properties.
- **19.**What is the use of clipping?
- **20.**Define pivot point.

#### **Paragraph Questions (5 Marks )**

- **21.**Describe about General Pivot-Point Rotation
- **22.**Write a short notes on Basic Transformations of Translation
- **23.**Describe about Basic Transformations of Rotation and Scaling
- **24.**State about General Fixed-Point Scaling
- **25.**Describe about Transformations Between Coordinate Systems
- **26.**State about Composite Transformations of Rotations and Scalings
- **27.**Explain about General Pivot-Point Rotation
- **28.**Describe about General Composite Transformations
- **29.**Explain about Line Clipping Using Non rectangular
- **30.**Describe about Affine Transformation.

# **Essay Questions ( 10 Marks )**

- **31.**Explain about Basic Transformations
- **32.**Describe in detail about Matrix Representations and Homogeneous Coordinates
- **33.**Explain about Composite Transformations
- **34.**Describe in detail about Other Transformations
- **35.**Write a detailed notes on Raster Methods for Transformations
- **36.**Explain about Transformations Between Coordinate References Systems
- **37.**Describe in detail about Reflection with algorithm.
- **38.**Write a detailed notes on Shear with algorithm.
- **39.**Explain about Scalings with notations.
- **40.**Write a detailed notes on applications of 2D graphics.

# **UNIT IV**

#### **Choose the correct answer**

- **1.** GUI stands for
	- **a.** Graphics user interaction
	- **b.** Graphical user interface
	- **c.** Graphics usual interface
	- **d.** None of these
- **2.** The visual language includes **expressed to representing visual sentences.** 
	- **a.** Visual language
	- **b.** Icons
	- **c.** Both a & b
	- **d.** None of these
- **3.** First graphical user interface used commercially was introduced in
	- **a.** 1970
	- **b.** 1975
	- **c.** 1978
	- **d.** 1980
- **4.** What is/are the main component / components of user interface ?
	- **a.** Presentation language
	- **b.** Action language
	- **c.** Both a and b
	- **d.** Only a
- **5.** Which type of user interface provide input by typing a string in the keyboard?
	- **a.** Graphical user interface
	- **b.** Command line user interface
	- **c.** Natural language interface
	- **d.** Menu interface
- **6.** Which one is the basic input device in GUI
	- **a.** Mouse
	- **b.** Graphics tablet
- **c.** Voice system
- **d.** Touch panel
- **7.** What provide an good interaction visually
	- **a.** Graphical user interface
	- **b.** Graphical user interaction
	- **c.** Graphics uniform interaction
	- **d.** None of the above
- **8.** All GUI has the following one component
	- **a.** Mouse
	- **b.** Button
	- **c.** Monitor
	- **d.** Frame
- **9.** Plasma panel have\_\_\_\_\_\_\_\_\_ resolution.
	- **a.** High
	- **b.** Good
	- **c.** Both a & b
	- **d.** Low

#### **10.**Plasma device converts

- **a.** Electrical energy into light
- **b.** Light into electrical energy
- **c.** Light into graphical energy
- **d.** None of these

# **ANSWERS 1d , 2c , 3b , 4a , 5a , 6a , 7a , 8b , 9c , 10a**

# **Short Questions ( 2 marks )**

- **11.** Define Windows and icons.
- **12.** What is Grid?
- **13.** What is Octrees?
- **14.** Define BSP trees.
- **15.** Define virtual reality.
- **16.** What is Homers rule?
- **17.**State Basic structures function
- **18.** How do you set basic structure attribute?
- **19.** Define Superellipse
- **20.** Define labeling a structure.

# **Paragraph Question ( 5 Marks )**

ALT

- **21.**Describe about Depth Cueing.
- **22.**Write about Symbol Hierarchies
- **23.**Give short notes on Surface Rendering
- **24.**Write about Polygon Meshes
- **25.**Explain about
	- a. Event Modes

- b. Sample Modes
- **26.**Describe about Skill Levels and Consistency
- **27.**Give short notes on Uniform, Periodic B-Splines.
- **28.**Describe about Painting and Drawing
- **29.**Describe about Beta-Splines
- **30.**Describe about Virtual-Reality Environments.

## **Essay Questions (10 Marks)**

- **31.** Write notes on Input Functions
- **32.**Explain about
	- a.String Input in Request Mode
	- b.Valuator Input in Request Mode
	- c.Choice lnput in Request Mode
- **33.**Describe about lnteractive Picture-Construction Techniques
- **34.**Explain about The User Dialogue
- **35.**Explain about Concurrent Use of Input Modes and devices with Initial Values Parameters.
- **36.**Explain about Logical Classification of Input Devices
- **37.**Write detailed notes on Basic Modeling Concepts
- **38.**Writedetailed notes on Structure Hierarchies
- **39.**Explain about Hierarchical Modeling with Structures
- **40.**Writedetailed notes on lnput of Graphical Data

# **UNIT V**

#### **Choose the correct answers**

- **1.** Types of models which is commonly used are
	- **a.** Simple model
	- **b.** Composite model
	- **c.** Isometric model
	- **d.** Solid model
- **2.** The wire frame entities are
	- **a.** Plane surface
	- **b.** Ruled surface
	- **c.** Tabulated surface
	- **d.** Polygons
- **3.** The basic surface modeling entities are
	- **a.** Polygons
	- **b.** Circle
	- **c.** Surface of revolution
	- **d.** Chamfers
- **4.** If we multiply any matrix with\_\_\_matrix then we get the original matrix A
	- **a.** Scaling matrix
	- **b.** Translation matrix
	- **c.** Identity matrix
	- **d.** Opposite matrix
- **5.** A salist a transformation that produces a mirror image of an object.
	- **a.** Scaling
	- **b.** Translation
- **c.** Reflection
- **a.** Both B & C
- **6. 6. Example 1** animation is used to animate things that are smaller than life size.
	- **a.** Immersive
	- **b.** Claymotion
	- **c.** Stop motion
	- **d.** Augmented
- **7.** Which image files are a lossy format?
	- **a.** GIF
	- **b.** MPEG
	- **c.** JPEG
	- **d.** PNG
- **8.** Which one of the following is the characteristic of a multimedia system?
	- **a.** high storage
	- **b.** high data rates
	- **c.** both high storage and high data rates
	- **d.** None of the above

**9. Example 2.** The refers to any type of application or presentation that involves more than one type of media, such as text, graphics, video, animation, and sound.

- **a.** An executable file
- **b.** Desktop publishing
- **c.** Multimedia
- **d.** Hypertext
- **10.**A smaller version of an image is called a
	- **a.** Clipart
	- **b.** Bitmap
	- **c.** Portable Network Graphic
	- **d.** Thumbnail

**ANSWERS 1a , 2c , 3b , 4b , 5b , 6c , 7c , 8c , 9d , 10c**

#### **Short Answer ( 2 Marks )**

EALTH

- **11.**What is Raster Animations?
- **12.**What is Morphing?
- **13.**What is Tweening?
- **14.**What is Key frames?
- **15.**What is JPEG?
- **16.**What are the ways to perform image annotation?
- **17.**State Polygon mesh?
- **18.**Define B-Spline curve.
- **19.**What is the use of control points?
- **20.**What are the different ways of specifying spline curve?

# **Paragraph Question ( 5 Marks )**

- **21.**Explain about JPEG compression
- **22.**Give a detailed summary of MIDI
- **23.**Show how scanners are used for image enhancements
- **24.**Explain about Concurrent Use of Input Modes
- **25.**What are the types of compression available in multimedia?
- **26.**Explain about
	- a. Parallel Projection
		- b. Perspective Projection
- **27.**Distinguish between Superquadrics and Quadrics.
- **28.**Describe the Bezier Curves properties
- **29.**Explain about Dragging
- **30.**Explain about Valuator Input in Request Mode

# **Essay Questions ( 10 Marks )**

- **31.**Explain about Constraints and Grids.
- **32.** Explain about Composite Transformations
- **33.**Describe about General Three-Dimensional Rotations
- **34.**Write notes on Geometric Construction of Deterministic Self-Similar Fractals
- **35.**Describe about Random Midpoint-Displacement Methods
- **36.**Write long note about Three-Dimensional Display Methods
- **37.**Describe in detail about Three-Dimensional Graphics Packages
- **38.**Explain about Cardinal Splines
- **39.**Explain in detail about Initial Values for Input-Device Parameter
- **40.**Describe in detail about Constructive Solid-Geometry Methods

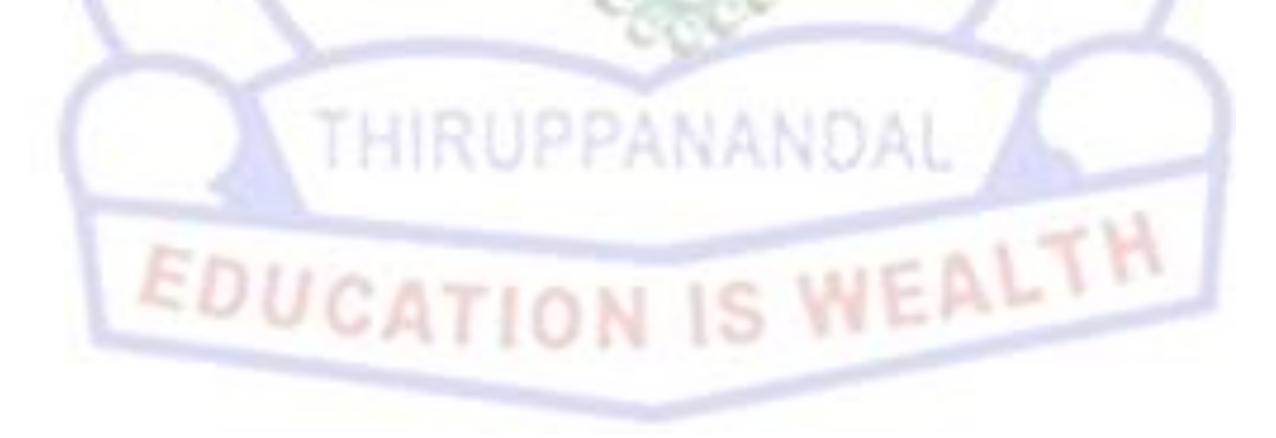